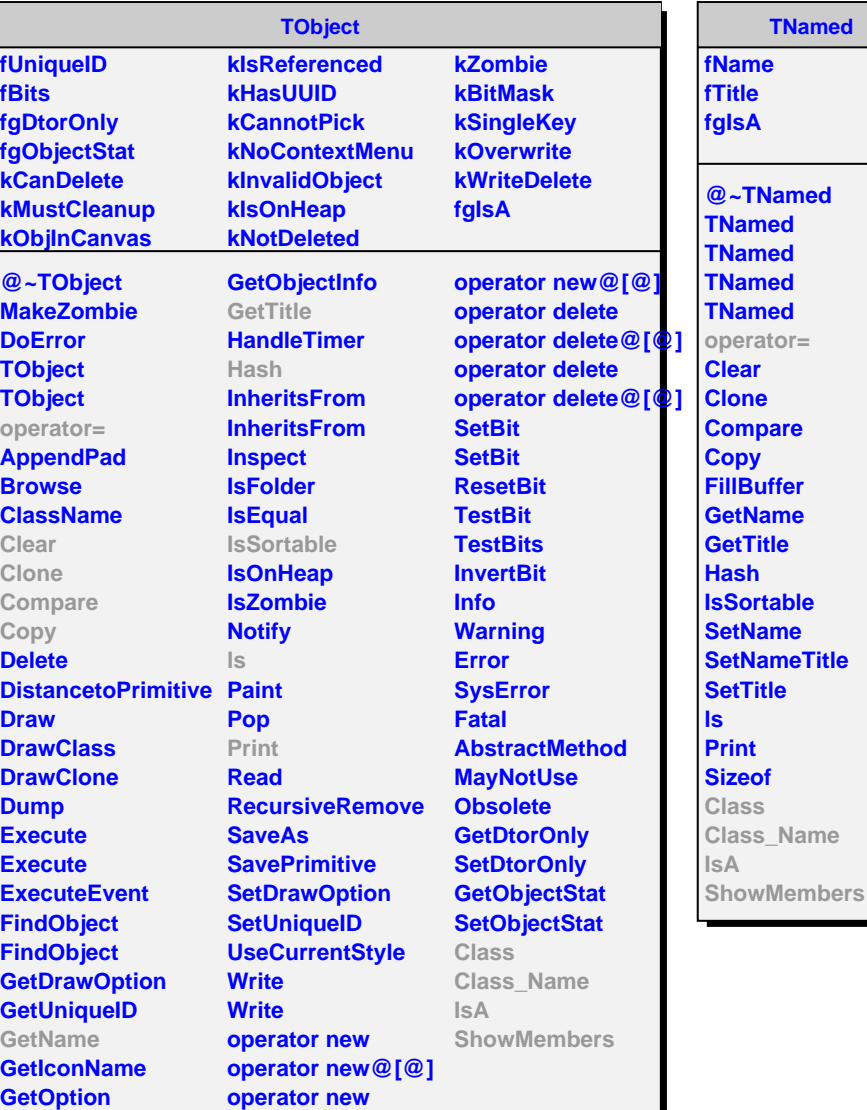

## **AliITSPidParams**

**Ted** 

fSDDElecMPVBetheP**a39DB**[5]nGaussWidth fSSDElecMPVBetheP**t8DDK5d**nLandauWidth **fSDDElecLandauWidth fSDDKaonGaussWidth fSDDElecGaussWidth fSSDKaonLandauWidth fSSDElecLandauWidth fSSDKaonGaussWidth fSSDElecGaussWidth fSDDProtLandauWidth fSDDHadronMPVBetheParams[5] fSDDProtGaussWidth fSSDHadronMPVBetheParams[5] fSSDProtLandauWidth fSDDPionLandauWidth fSSDProtGaussWidth fSDDPionGaussWidth fgIsA fSSDPionLandauWidth**

**@~AliITSPidParams GetSSDElecMPV AliITSPidParams AliITSPidParams InitMC InitData GetLandauGausNornGatgODdPionGaussWidth GetLandauGausNorm GetSSDPionMPV SetSDDElecMPVparams GetSSDPionLandauWidth SetSSDElecMPVparams GetSSDPionGaussWidth SetSDDElecLandauWidth GetSDDKaonMPV** SetSDDElecGaussWi**Gth**tSDDKaonLandauWidt **SetSSDElecLandauWidth GetSDDKaonGaussWidth SetSSDElecGaussWidth GetSSDKaonMPV** SetSDDHadronMPVp**arat8S**DKaonLandauWidt **SetSSDHadronMPVparams GetSSDKaonGaussWidth SetSDDPionLandauWidth GetSDDProtMPV SetSDDPionGaussWidth GetSDDProtLandauWidth SetSSDPionLandauWidth GetSDDProtGaussWidth SetSSDPionGaussWidth GetSSDProtMPV SetSDDKaonLandauWidth GetSSDProtLandauWidth SetSDDKaonGaussWidth GetSSDProtGaussWidth SetSSDKaonLandauWidth AliITSPidParams SetSSDKaonGaussWidth operator=** SetSDDProtLandauW**RdttheBloch SetSDDProtGaussWidth ExtrapolateWidth** SetSSDProtLandauW**Qdass SetSSDProtGaussWidth Class\_Name GetSDDElecMPV GetSSDElecLandauWidth GetSSDElecGaussWidth GetSDDPionMPV GetSDDPionLandauWidth IsA**

**GetSDDElecLandauW8dthwMembers GetSDDElecGaussWidth**